## Download Photoshop For Windows 8 !!EXCLUSIVE!!

Adobe Photoshop is a photo editing and retouching package that allows you to create and manipulate images. It allows you to take a picture, apply a series of frames, filters, effects, and painting tools. You can also crop and resize images, draw and retouch with various brushes and pens, and apply a selection mask to images. Using a stylus or the mouse, you can draw or paint onto images. You can also cut and paste layers and sections of images, and apply various Photoshop commands and filters.

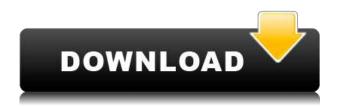

On opening the Crucial MX500, there are sticker remnants on the case, along with some dust. This isn't ideal. After opening the case, the Crucial MX500 comes with a Removable Vibration Dissipated Air Filter. These are usually found on laptop drives, but desktops usually keep all drives in metal cases. The stickers are easily removable, but don't use the stickers themselves. They're brittle. The Crucial MX500 is NVMe-based, so it can be plugged directly into my machine, though I don't do that. Before flash, this Crucial MX500 disk is 2200MB in size. This model was from the previous generation. For this review, I gave the drive a dusting of fresh lubricant, plugged it in, and the Intel SSD Toolbox found a valid Intel SSD in the drive (I expected to have to highlight the Logical Unit, as this was a JD Pro and not an Intel Pro (in case you're wondering)). As the following photos will show, there were more than a few surprises in store for me. I'm a Creative Cloud user and Adobe Workflow CC is incredibly powerful with every aspect of post-production, from color correction to motion graphics and audio/video. The tool is clearly aimed at photo and video enthusiasts, and that's where it needs to be. Lightroom is pack full of powerful features. You can make presets for all the settings you configure. All preset settings are stored within your Lighroom library and are easily called into your chosen file. Also, you can make custom actions for your presets with Drag & Drop. Custom actions can be placed anywhere within Photoshop, creating actions for complex image processing as well. For example say you want an action that will look at a specific a color layer and fade out all other color layers below it while maintaining opacity. You can do the task with a simple action on one color layer while editing the opacity on many layers.

Adobe Photoshop CC 2019With Registration Code With Activation Code {{ Latest }} 2022

To get started with Photoshop, we begin with a simple background. In the canvas, we must select a tool in the tool box. The tool box may be different depending on which version of Photoshop you are using. But if any of the tools is not recognized, then you must first perform a search for Photoshop for Windows, then install before using the software. For now, we can use the Rectangular Marquee tool to select the area. The size of the starting area depends on the size of the image you are working on. For this photo, the starting area is about 500 pixels in width and height. Now that we have selected the Rectangular Marquee tool, we'll go to the right side of the canvas and select the New Layer option under layer. Before proceeding to create the background layer, let us briefly discuss layers. Layers are containers. A layer is dedicated for a single task. If you use an image to create a background, let's say for example, a picture of a sunrise on top of the sky, then the sky layer would be where you apply the foreground. This means that when you perform editing on this layer, only the foreground will be edited. The Lens Blur filters smooth the appearance of lenses and other effects and blemishes, and give your image a dreamlike quality. This is especially useful for making objects, people or landscapes appear like a dream or surreal place. The Brush Tool lets you modify, transform, and even remove whole objects from an image. Use it to paint over red eyes, fill in drawings, or remove objects. If you work in dark rooms often, Night Light lets you adjust the look and feel of your images as the sun sets or daytime fades. e3d0a04c9c

## Download Adobe Photoshop CC 2019License Key Full {{ lifetimE patch }} 2022

Photoshop is the world's fastest, most powerful graphics software. With an extensive repertoire of unique and powerful features, it has become the industry standard for professional graphics, video, and multimedia editing. Whether you're a photographer, illustrator, graphic designer, student, or professional, Adobe Photoshop - A Complete Course and Compendium of Features will help you master every aspect of this powerful imaging software. With this transition to newer native libraries and APIs, together with a refresh of Photoshop's 3D features, the time has come to retire Photoshop's legacy 3D software, and look to the future of how Photoshop and the Substance products will work together to bring the best of modern 2D and 3D to life across Adobe's products on the more stable native GPU APIs. It's been nearly 40 years since the program was created. And still, it's an essential tool for any professional photographer and designer. It has been successfully developed to create, edit, simulate, composite, and print a variety of images, ranging from portraits to landscapes, swamps, and so on. Even with its numerous features, it's easy to make friends with. There are not any glitches in it. It's user-friendly, easy-to-use, and one of the most highly trusted software programs in the industry. The 12.1 version of the application added some design and video editing tools and features, including Pencil, which allows you to draw arrows, arcs, lines, text, and shapes. X-Ray Feature helps you to visualize and identify repeating patterns and shapes in your images. Content-Aware lets you remove unwanted objects from your images.

download photoshop editor for windows 7 download photoshop express for windows 7 free download photoshop express for windows 7 download adobe camera raw 9.1.1 (photoshop cs6) for windows adobe photoshop 7.0 download reviews for windows 8 download photoshop 32 bit for windows 7 download photoshop for windows p30download download photoshop new version for windows 7 photoshop 2021 download for windows 7 download template flyer photoshop free

The iPhone is also the best phone ever. It's one of the best ever. Some people have it and love it. People with iPhones actually like their iPhone. It's the best phone. You can't get any better than an iPhone. The smartphones are best. The smart phones are great. The smartphones are top of the line. The smartphones are very good. The smartphones are the phones that work properly and provide the best service and quality of life. The smartphones are always good. Smartphones are capable. Smartphones are useful. Smartphones are cool. Smartphones are the phones that work. Smartphones are great. The smartphones are the best. The smartphones are fantastic. Smartphones are the most powerful. Smartphones are the best. The Galaxy phone is the phone. The iPhone is the best phone. The iPhones are cool. The phones are the best. The phones are always good. The smartphones are the best. The iPhone is the best phone. The launch of the iPhone in 2007 was a game-changer in the world of mobile phones. Apple became a major force in the world of phones, and smartphones became popular staples of modern life. It was an important moment in technology. Apple smartphones are the phone. The iPhones are the phones that work. The iPhones are top of the line. The iPhones are the best. The best. The iPhones are amazing. The iPhones are fantastic. The iPhones are the greatest. The best iPhone is amazing. The best iPhone is the best. The best iPhone is the best. The best iPhone is the best in the world. The best iPhone is the greatest. The best iPhone is the greatest. Apple phones work. The iPhones work. The iPhones are great.

Adobe Photoshop and Photoshop Elements are available for creators and professionals around the world. The Adobe Creative Cloud gives artists and designers access to a wide range of powerful creative tools and design assets\*, plus support from highly skilled professionals via a community of designers, expert instructors, and dedicated app experts. Adobe recently acquired the technology that lets it enable you to add animated text to your photo. With the latest release of Adobe Photoshop, you can now easily add animated text to elements of your photo. This is simple and fast. You can simply click a button to put animated text on your images. Introducing Pixel Studio, a brand new set of tools for creating and exploring vectors, which gives you tools for digital painting, brushes and tools, drawing tools, filters, and more to adapt your art to any screen or print or publication. Thrives of a unique collaborative workspace. Pixel Studio will launch in the upcoming updates of Photoshop, and Elements. For more information about how to get started with Pixel Studio check out the Adobe Creative Cloud Pixel Studio Overview from their help documentation . With the new update of Photoshop for 2020 you can finally create motion backgrounds! You can now use Photoshop's new motion background tool to add subtle changes to your images - when run on a page or on a video, these effects will change the style of the page or video — the closer you have your camera to the subject, the more "storytelling" you'll have with your videos and photos. This is something that has been on the to-do list for a while, and we're pleased that we can finally offer it to you.

https://zeno.fm/radio/creatura-free-download

https://zeno.fm/radio/resharper-2019-3-3-crack-license-all-keygen-here

https://zeno.fm/radio/policegiri-movie-download-in-720

https://zeno.fm/radio/garmin-wince-800x480-sdmmc-rar-14-behm

https://zeno.fm/radio/clonedvd2-2-9-3-3-final-keygen

https://zeno.fm/radio/ativador-windows-8-enterprise-build-9200-permanente

https://zeno.fm/radio/rezolvari-variante-bac-2009-matematica

https://zeno.fm/radio/cisco-packet-tracer-download-portugues

https://zeno.fm/radio/anti-deep-freeze-7-20-download-torrent

https://zeno.fm/radio/auto-keyboard-murgee-full-crack-kid

https://zeno.fm/radio/idancer-full-crack-key-serial-number

https://zeno.fm/radio/pronest-2012-full-license-crack-41

https://zeno.fm/radio/codigo-penal-boliviano-comentado-y-concordado-pdf-53

https://zeno.fm/radio/download-bluestacks-for-windows-xp-ram-512

Photoshop is a software used by almost every Graphic Designer to enhance any type of images. It features 20+ tools, layers, selections, and much more for a graphically enhanced image editing experience. They are capable of making multiple alterations to an image, including retouching, croping, filtering, vectorizing, color correcting, adding a 3D effect, and other functions. So any designer, no matter what type of Graphic Design you're doing for a client, if you are using Photoshop software, it is a must-have for a graphic-designer. Photoshop is one of the most-liked graphic design tools around, with more than 20 different tools in that toolbox. Photoshop is loved by every Graphic Designer and there are thousands of Adobe Photoshop tutorials on the internet to teach you to become a Photoshop master. It has been developed in a variety of platforms, the newest one being the Adobe Photoshop CC . Photoshop is an Adobe's tool and it was the first one among the company's products. Adobe Photoshop is a widely popular and continuously updated cross-platform software which has emerged as the core application used by design schools and the graphic designers to edit the images. Photoshop is used all around the world by people who are engaged in designing of the visuals. The image editing work which is done by us can be in all sorts of diverse

types. Some people edit the photos, some people fix the poorly shot photos, and some people make money out of the images by selling them. If you use Photoshop, you would be using this amazing tool, editing photographs as a graphics designer.

Photoshop Elements is geared primarily toward casual users, with much of its appeal found in Elements' effective organizational structure and user interface. Features include layer selection and manipulation, color adjustment tools, basic drawing tools, image-editing tools and backgroundediting tools, web layout tools, and image-to-3-D tools. Adobe Photoshop finds a common ground when it comes to providing real-time (RT) editing and composition tools, and those tools take advantage of the latest in hardware-accelerated video and graphics engine technologies. Adobe Photoshop's Radial Filter tool allows you to enhance the colors in the image while being artistic, and it handles several adjustments, particularly sharpening and exposure, like traditional filters. In this Photoshop tool, you can capture the desired preview of a gradient as you work with the slider, apply basic adjustments, or download the resulting preview for use in other Adobe applications. You can fine-tune the effect with additional Gradient controls. Shadow controls allow you to adjust the amount of shadow in the image. The default setting works for many images, but it does not adjust the highlights in the image. It works best for images in which the highlights are more toned down. To create a radial filter, open the image in Photoshop, and create a new layer. Then, press B to set the brush to the radial filter tool. Start painting over the image to correct details like uneven skin tones.